# how to get your set-up to "hack around"

Aman Goel

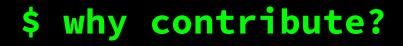

advance career

it's fun

improve software the world relies on

make a difference

mentor people

#### get recognition

find mentors improve skills

build experience

meet new people

foster networks

give back to the community

## \$ the git(Hub) model

- <u>git-scm.com</u>
- fork
- git clone [url]
- git remote add [alias] [url]
- git status
- git add [file]
- git reset [file]
- git commit -m "[message]"
- git checkout -b [branch-name]
- git fetch [alias]
- git merge [alias]/[branch]
- git push -u [alias] [branch]
- git pull

#### Git for all platforms

copy of a repository on GitHub owned by a different user

retrieve the repository from the hosted location

add a git URL as an alias

show modified files in working directory

add a file to the next commit

unstage a file but retain changes

commit the staged content as a new commit snapshot

create a new branch and switch to it

fetch down all the branches from that Git remote

merge and update a remote branch into current branch

transmit local branch commits to the remote repository branch and track it

fetch and merge any commits from the tracking remote branch

#### click for [cheatsheet]

#### \$ the orientation

- read the README.md
- read the CONTRIBUTORS.md
- look for open issues
- look for the documentation
- reach out to the developers
- don't hesitate!

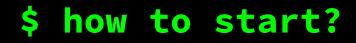

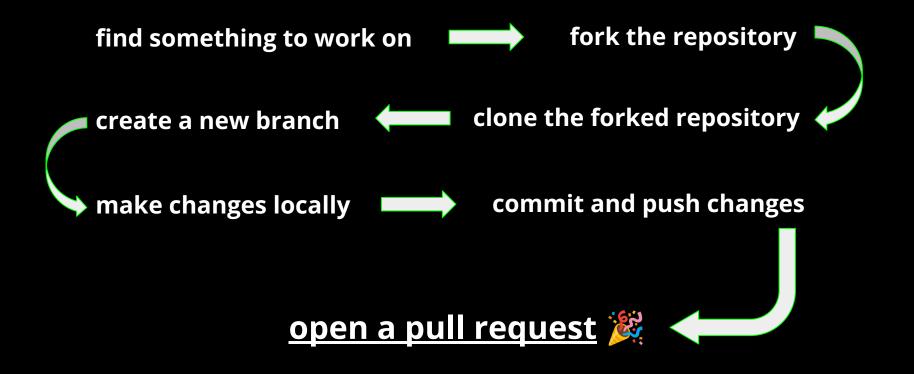

#### \$ the Python environment(s)

- venv, available by default from the standard
  *Python* distribution from *Python 3.3*+
- virtualenv, needs to be installed separately but can offer better performance and features
- pipenv, combines other features like locking with venvs
- conda which comes together with the Anaconda
  Python distribution

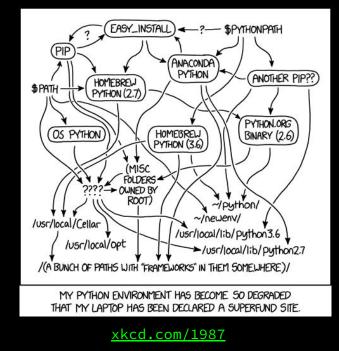

click for [primer]

### \$ pip install hackashop

python3 -m venv pyhep

source pyhep/bin/activate

pip install [package]

deactivate

### \$ keep in mind

- setup according to the project guidelines
- <u>do not</u> sudo
- look out for pre-commit
- look out for task runners like nox
- write tests and run tests whenever possible
- have fun!

#### \$ what to hack on?

there are a lot of projects and packages to hack on at the hackashop:

- Common Partial Wave Analysis (<u>Issues dashboard</u>)
- HSF Training Working Group modules (<u>Issues dashboard</u>)
- Scikit-HEP packages (<u>Issues dashboard</u>)
- Scikit-HEP affiliated packages

and more!

find the complete list here: <u>PyHEP 2022 Workshop - Hackashop</u>

#### \$ resource pool

- How to Contribute to Open Source by Open Source Guides
- **<u>GIT CHEAT SHEET</u>** by *GitHub*
- <u>Getting started with Git</u> by GitHub
- Version Control with Git by The Carpentries
- <u>Python Virtual Environments: A Primer</u> by *Martin Breuss*
- <u>Level Up Your Python</u> by Henry Schreiner
- Markdown Cheat Sheet by The Markdown Guide

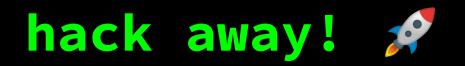

#### Aman Goel

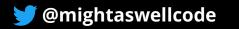

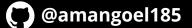